#### Министерство образования и молодежной политики Республики Коми

наименование аккредитационного органа

# **CBM ARTRJISCTBO**

# О ГОСУДАРСТВЕННОЙ АККРЕДИТАЦИИ

411-O  $N_2$ 

 $n = 26$ августа  $20^{16}$  r

Настоящее свидетельство выдано муниципальному бюджетному

(указываются полное наименование

общеобразовательному учреждению

юридического лица, фамилия, имя, отчество (при наличии)

«Кадетская школа» г. Сосногорска

индивидуально претпринимателя наименование и реквизиты документа.

удостоверяющего его личность)

## 169500, Республика Коми, г. Сосногорск, ул. Первомайская, д. 1а

место нахождения юридического лица, место жительства

для индивидуального предприннмателя

о государственной аккредитации образовательной деятельности по основным общеобразовательным программам в отношении каждого уровня общего образования, указанным в приложении к настоящему свидетельству

Основной государственный регистрационный номер юридического лица (индивидуального

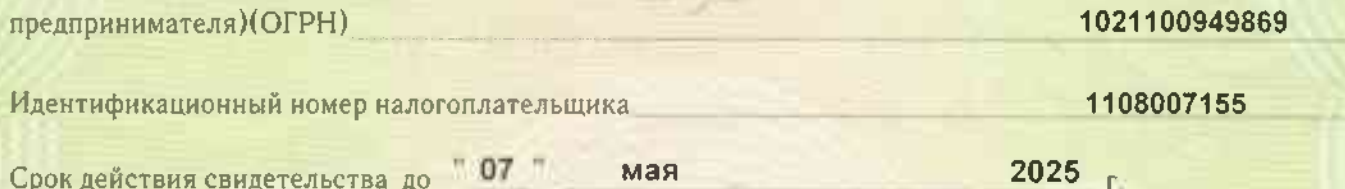

Настоящее свидетельство имеет приложение (приложения), являющееся его неотъемлемой частью.

Свидетельство без приложения (приложений) недействительно.

Министр

(должность уполномоченного лица)

Моисеева-Архипова Светлана Александровна .<br>подпись уполкомочекного лица) — (фамилия, имя, отчество уполномоченного лица)

M.IT

Серия 11А01 № 0000219

Приложение № 1 к свидетельству о государственной аккредитации от 26 августа 2016 г. № 411-0

### Министерство образования и молодежной политики Республики Коми

# муниципальное бюджетное общеобразовательное учреждение «Кадетская школа» г. Сосногорска

место нахождения юридического лица:

#### 169500, Республика Коми, г. Сосногорск, ул. Первомайская, д. 1а

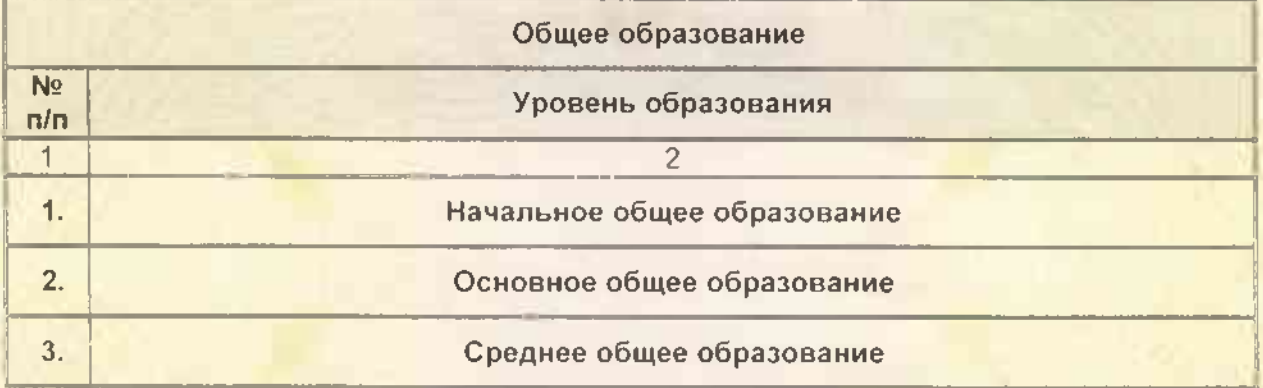

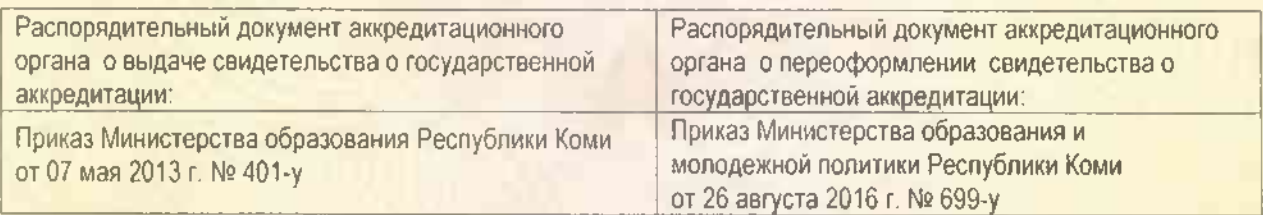

**Министр** 

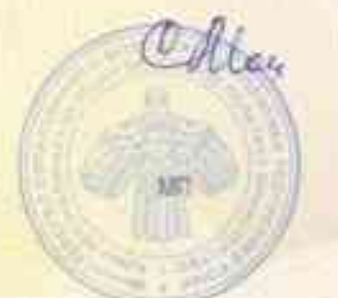

Моисеева-Архипова Светлана Александровна